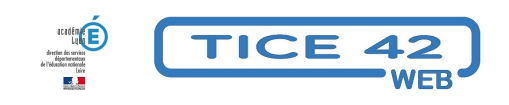

## **Des pictogrammes à utiliser dans les documents que vous créez**

- Faire la classe avec le numérique - Préparer sa classe - Préparer des supports -

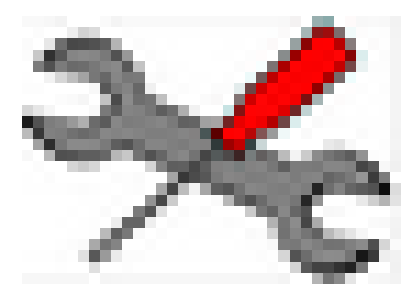

Date de mise en ligne : vendredi 9 février 2024

**Copyright © TICE 42 - Tous droits réservés**

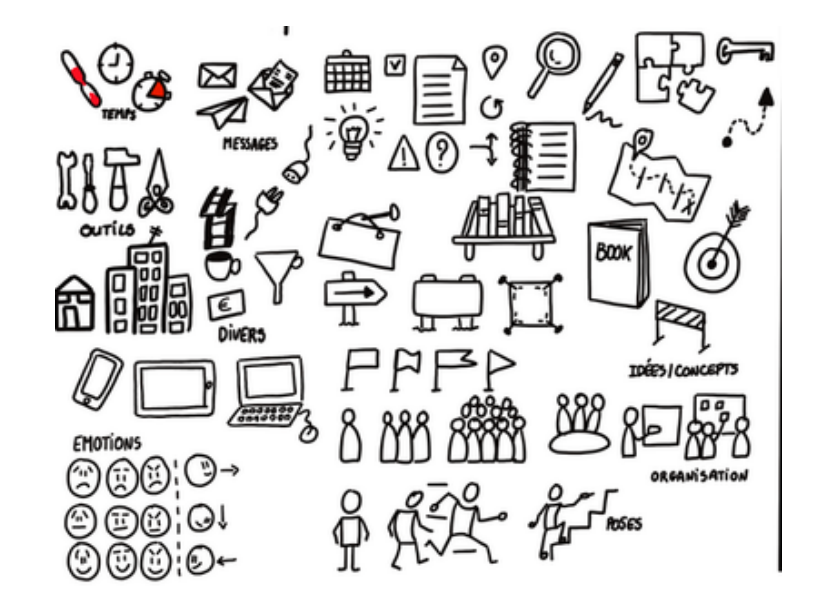

[bloc\_ombre]

## **Problème :**

Où trouver des pictogrammes représentant des objets, des personnes, des verbes d'action... en accès libre ?

## **Solution :**

[multi\_colonnes\_sans\_marge] [colonne\_50]

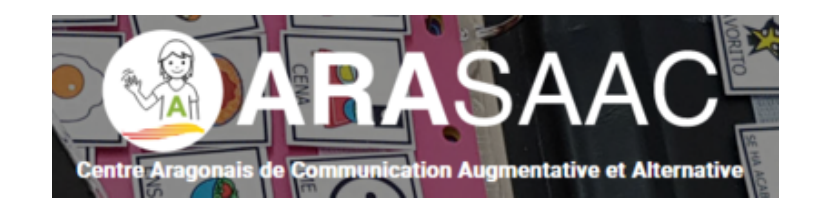

Le site **Arasaac** propose une collection riche.

- **–** Ce projet a été financé par le Département d'éducation Culture et des Sports du Gouvernement Aragonais.
- **–** On y trouve des pictogrammes en couleur ou en noir et blanc.
- **–** Les pictogrammes sont classés par catégories, on peut également faire une recherche par mot-clé.
- **–** L'utili[sation de](https://arasaac.org/)s pictogrammes facilite la communication des personnes présentant des difficultés dans ce domaine.
- **–** A chaque pictogramme est associé un enregistrement vocal dans plusieurs langues.

Taille:500x500 Poids:27.77 KB Auteur Sergio Palao (a)

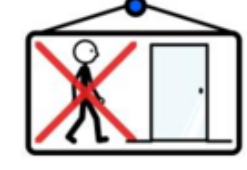

■ fermé <mark>■ 1.4 1. 服</mark>

**Traductions disponibles:** Espagnol - cerrado **14+4**<br>Russe - закрытый **14+4** 

Roumain - închis **de fait** +

به اسمه المعلق - Arabe Chinois - 关闭 L <sup>4</sup>+<sup>4</sup>+ Bulgare - затворен **Data** Polonais - zamknięte **1444**<br>Anglais - closed **1444** Français - fermé **14.4** Catalan - tancat **D**<sup>4</sup>+<sup>4</sup>+ Basque - itxita Alemand - geschlossen | 4.4. Italien - chiuso **Dal<sup>4</sup>+<sup>4</sup>+** Portugais - fechado Galicien - pechado Portugais du Brésil - fechado Croatian - zatvoren Valencienne - tancat Noerlandais - gesloten

[/colonne\_50] [colonne\_50]

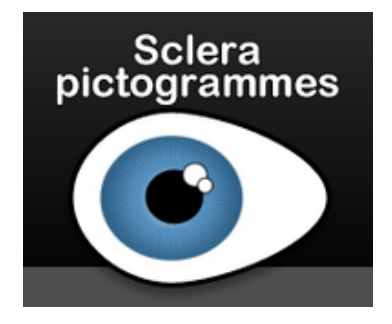

Sclera pictogramme est un moteur de recherche qui permet de trouver des pictogrammes en noir et blanc.

- **–** Ce projet est proposé par une société située en Belgique.
- **–** On peut chercher par mot-clé ou par catégories

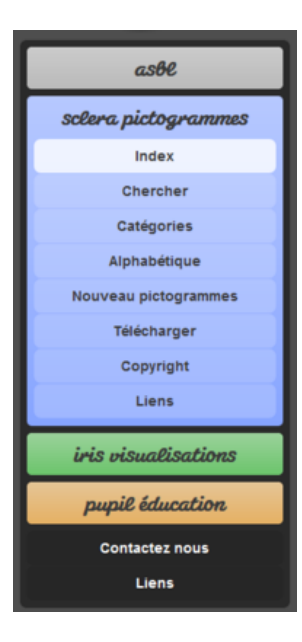

[/colonne\_50] [/multi\_colonnes\_sans\_marge]

[/bloc\_ombre]

[texte\_center][bouton\_couleur2]sclera pictogrammes[/bouton\_couleur2][/texte\_center]